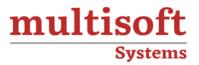

# IBM Workload Scheduler 9.4 Operations and Scheduling Training

COURSE CONTENT

# GET IN TOUCH

Multisoft Systems B - 125, Sector - 2, Noida

<u></u>

(+91) 9810-306-956

info@multisoftsystems.com

www.multisoftsystems.com

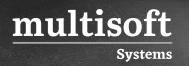

# **About Multisoft**

Train yourself with the best and develop valuable in-demand skills with Multisoft Systems. A leading certification training provider, Multisoft collaborates with top technologies to bring world-class one-on-one and certification trainings. With the goal to empower professionals and business across the globe, we offer more than 1500 training courses, which are delivered by Multisoft's global subject matter experts. We offer tailored corporate training; project Based Training, comprehensive learning solution with lifetime e-learning access, after training support and globally recognized training certificates.

# **About Course**

The IBM Workload Scheduler 9.4 Operations and Scheduling training provided by Multisoft Systems is a meticulously designed online course aimed at IT professionals seeking to deepen their understanding and skills in managing and automating complex workloads.

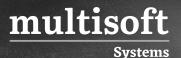

### Module 1: IBM Workload Scheduler Introduction

- ✓ About Workload Automation
- ✓ IBM workload automation offerings
- ✓ IBM Workload Scheduler terminology
- ✓ Workload Scheduler user interfaces
- $\checkmark\,$  Getting started with Application Lab
- ✓ Getting started with the Dynamic Workload Console
- ✓ Connecting the console to Workload Scheduler
- ✓ Getting started with the command-line interfaces

### Module 2: Using the Application Lab interface

- ✓ Using the processes status overview page
- ✓ Managing processes
- ✓ Using other Application Lab functions

#### Module 3: Monitoring Workload Scheduler production

- ✓ Monitoring Workload Scheduler production by using queries
- ✓ Using the Workload Dashboard
- ✓ Monitoring system status and health
- ✓ Monitoring plan objects
- ✓ Using the What-if Analysis interface
- ✓ Monitoring the plan graphically

#### Module 4: Managing Workload Scheduler production

- ✓ Managing the scheduling environment
- $\checkmark$  Managing scheduling objects in the plan

# Module 5: Creating scheduling objects

✓ Using the Workload Designer

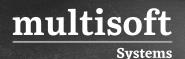

- ✓ Creating scheduling objects
- $\checkmark$  Creating variables and variable tables
- ✓ Creating prompts and resources
- ✓ Creating calendars
- ✓ Defining jobs

### Module 6: Scheduling, forecasting and migrating workloads

- ✓ Creating job streams
- ✓ Applying jobs to job streams
- ✓ Setting time and date restrictions
- ✓ Using advanced scheduling options
- ✓ Creating job stream definitions by using composer
- ✓ Creating and using event rules
- ✓ Forecasting and previewing future dates
- ✓ Exporting and importing scheduling definitions
- ✓ Using Workload Application Templates

#### Module 7: Reporting with Workload Scheduler

- ✓ Using reporting features
- ✓ Using Common Reporting with Workload Scheduler
- $\checkmark$  Using the batch reporting utility
- ✓ Using the preformatted text-based report utilities